# **Application: gvSIG desktop - gvSIG bugs #5210**

## **Falla la inicializacion de bookmarks e historico si no existe la capete en home/gvSIG**

03/26/2020 11:44 AM - Joaquín del Cerro Murciano

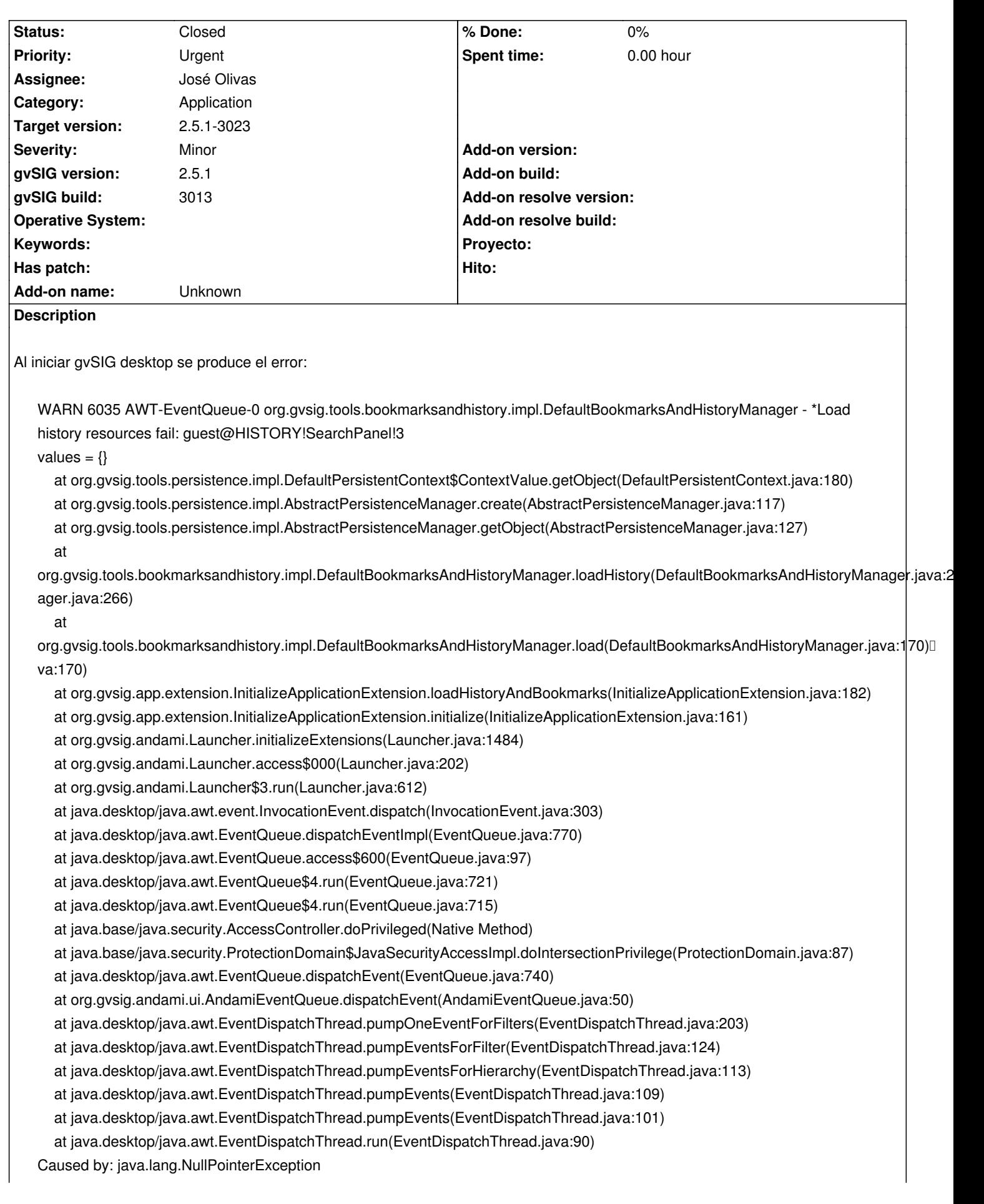

 at org.gvsig.fmap.dal.swing.impl.searchpanel.DefaultSearchParameters.loadFromState(DefaultSearchParameters.java:112) at org.gvsig.tools.persistence.impl.SimplePersistenceFactory.loadFromState(SimplePersistenceFactory.java:129) at org.gvsig.tools.persistence.impl.DefaultPersistentContext.updateObjectInReference(DefaultPersistentContext.java:329) at org.gvsig.tools.persistence.impl.DefaultPersistentContext.access\$100(DefaultPersistentContext.java:77)

 at org.gvsig.tools.persistence.impl.DefaultPersistentContext\$ContextValue.getObject(DefaultPersistentContext.java:174) ... 24 more

WARN 6041 AWT-EventQueue-0 org.gvsig.tools.bookmarksandhistory.impl.DefaultBookmarksAndHistoryManager - \*Load history resources fail: guest@HISTORY!SearchPanel!2

values  $= \{\}$ 

 at org.gvsig.tools.persistence.impl.DefaultPersistentContext\$ContextValue.getObject(DefaultPersistentContext.java:180) at org.gvsig.tools.persistence.impl.AbstractPersistenceManager.create(AbstractPersistenceManager.java:117) at org.gvsig.tools.persistence.impl.AbstractPersistenceManager.getObject(AbstractPersistenceManager.java:127)

at

org.gvsig.tools.bookmarksandhistory.impl.DefaultBookmarksAndHistoryManager.loadHistory(DefaultBookmarksAndHistoryManager.java:266) ager.java:266)

at

org.gvsig.tools.bookmarksandhistory.impl.DefaultBookmarksAndHistoryManager.load(DefaultBookmarksAndHistoryManager.java:170) va:170)

at org.gvsig.app.extension.InitializeApplicationExtension.loadHistoryAndBookmarks(InitializeApplicationExtension.java:182)

at org.gvsig.app.extension.InitializeApplicationExtension.initialize(InitializeApplicationExtension.java:161)

at org.gvsig.andami.Launcher.initializeExtensions(Launcher.java:1484)

at org.gvsig.andami.Launcher.access\$000(Launcher.java:202)

at org.gvsig.andami.Launcher\$3.run(Launcher.java:612)

at java.desktop/java.awt.event.InvocationEvent.dispatch(InvocationEvent.java:303)

at java.desktop/java.awt.EventQueue.dispatchEventImpl(EventQueue.java:770)

at java.desktop/java.awt.EventQueue.access\$600(EventQueue.java:97)

at java.desktop/java.awt.EventQueue\$4.run(EventQueue.java:721)

at java.desktop/java.awt.EventQueue\$4.run(EventQueue.java:715)

at java.base/java.security.AccessController.doPrivileged(Native Method)

at java.base/java.security.ProtectionDomain\$JavaSecurityAccessImpl.doIntersectionPrivilege(ProtectionDomain.java:87)

at java.desktop/java.awt.EventQueue.dispatchEvent(EventQueue.java:740)

at org.gvsig.andami.ui.AndamiEventQueue.dispatchEvent(AndamiEventQueue.java:50)

at java.desktop/java.awt.EventDispatchThread.pumpOneEventForFilters(EventDispatchThread.java:203)

at java.desktop/java.awt.EventDispatchThread.pumpEventsForFilter(EventDispatchThread.java:124)

at java.desktop/java.awt.EventDispatchThread.pumpEventsForHierarchy(EventDispatchThread.java:113)

at java.desktop/java.awt.EventDispatchThread.pumpEvents(EventDispatchThread.java:109)

at java.desktop/java.awt.EventDispatchThread.pumpEvents(EventDispatchThread.java:101)

at java.desktop/java.awt.EventDispatchThread.run(EventDispatchThread.java:90)

Caused by: java.lang.NullPointerException

at org.gvsig.fmap.dal.swing.impl.searchpanel.DefaultSearchParameters.loadFromState(DefaultSearchParameters.java:112)

- at org.gvsig.tools.persistence.impl.SimplePersistenceFactory.loadFromState(SimplePersistenceFactory.java:129)
- at org.gvsig.tools.persistence.impl.DefaultPersistentContext.updateObjectInReference(DefaultPersistentContext.java:329)

at org.gvsig.tools.persistence.impl.DefaultPersistentContext.access\$100(DefaultPersistentContext.java:77)

 at org.gvsig.tools.persistence.impl.DefaultPersistentContext\$ContextValue.getObject(DefaultPersistentContext.java:174) ... 24 more

WARN 6045 AWT-EventQueue-0 org.gvsig.tools.bookmarksandhistory.impl.DefaultBookmarksAndHistoryManager - \*Load history resources fail: guest@HISTORY!SearchPanel!0

values  $= \{\}$ 

 at org.gvsig.tools.persistence.impl.DefaultPersistentContext\$ContextValue.getObject(DefaultPersistentContext.java:180) at org.gvsig.tools.persistence.impl.AbstractPersistenceManager.create(AbstractPersistenceManager.java:117) at org.gvsig.tools.persistence.impl.AbstractPersistenceManager.getObject(AbstractPersistenceManager.java:127) at

org.gvsig.tools.bookmarksandhistory.impl.DefaultBookmarksAndHistoryManager.loadHistory(DefaultBookmarksAndHistoryManager.java:266)

ager.java:266)

at

org.gvsig.tools.bookmarksandhistory.impl.DefaultBookmarksAndHistoryManager.load(DefaultBookmarksAndHistoryManager.java:170) va:170)

- at org.gvsig.app.extension.InitializeApplicationExtension.loadHistoryAndBookmarks(InitializeApplicationExtension.java:182)
- at org.gvsig.app.extension.InitializeApplicationExtension.initialize(InitializeApplicationExtension.java:161)

at org.gvsig.andami.Launcher.initializeExtensions(Launcher.java:1484)

at org.gvsig.andami.Launcher.access\$000(Launcher.java:202)

at org.gvsig.andami.Launcher\$3.run(Launcher.java:612)

at java.desktop/java.awt.event.InvocationEvent.dispatch(InvocationEvent.java:303)

at java.desktop/java.awt.EventQueue.dispatchEventImpl(EventQueue.java:770)

at java.desktop/java.awt.EventQueue.access\$600(EventQueue.java:97)

at java.desktop/java.awt.EventQueue\$4.run(EventQueue.java:721)

at java.desktop/java.awt.EventQueue\$4.run(EventQueue.java:715)

at java.base/java.security.AccessController.doPrivileged(Native Method)

at java.base/java.security.ProtectionDomain\$JavaSecurityAccessImpl.doIntersectionPrivilege(ProtectionDomain.java:87)

at java.desktop/java.awt.EventQueue.dispatchEvent(EventQueue.java:740)

at org.gvsig.andami.ui.AndamiEventQueue.dispatchEvent(AndamiEventQueue.java:50)

at java.desktop/java.awt.EventDispatchThread.pumpOneEventForFilters(EventDispatchThread.java:203)

at java.desktop/java.awt.EventDispatchThread.pumpEventsForFilter(EventDispatchThread.java:124)

at java.desktop/java.awt.EventDispatchThread.pumpEventsForHierarchy(EventDispatchThread.java:113)

at java.desktop/java.awt.EventDispatchThread.pumpEvents(EventDispatchThread.java:109)

at java.desktop/java.awt.EventDispatchThread.pumpEvents(EventDispatchThread.java:101)

at java.desktop/java.awt.EventDispatchThread.run(EventDispatchThread.java:90)

Caused by: java.lang.ClassCastException: org.gvsig.tools.persistence.impl.DelegatedMap cannot be cast to java.base/java.lang.String

at org.gvsig.fmap.dal.swing.impl.searchpanel.DefaultSearchParameters.loadFromState(DefaultSearchParameters.java:113)

at org.gvsig.tools.persistence.impl.SimplePersistenceFactory.loadFromState(SimplePersistenceFactory.java:129)

at org.gvsig.tools.persistence.impl.DefaultPersistentContext.updateObjectInReference(DefaultPersistentContext.java:329)

at org.gvsig.tools.persistence.impl.DefaultPersistentContext.access\$100(DefaultPersistentContext.java:77)

 at org.gvsig.tools.persistence.impl.DefaultPersistentContext\$ContextValue.getObject(DefaultPersistentContext.java:174) ... 24 more

WARN 6048 AWT-EventQueue-0 org.gvsig.tools.bookmarksandhistory.impl.DefaultBookmarksAndHistoryManager - \*Load history resources fail: quest@HISTORY!SearchPanel!1

values  $= \{\}$ 

 at org.gvsig.tools.persistence.impl.DefaultPersistentContext\$ContextValue.getObject(DefaultPersistentContext.java:180) at org.gvsig.tools.persistence.impl.AbstractPersistenceManager.create(AbstractPersistenceManager.java:117) at org.gvsig.tools.persistence.impl.AbstractPersistenceManager.getObject(AbstractPersistenceManager.java:127)

## at

org.gvsig.tools.bookmarksandhistory.impl.DefaultBookmarksAndHistoryManager.loadHistory(DefaultBookmarksAndHistoryManager.java:266) ager.java:266)

## at

org.gvsig.tools.bookmarksandhistory.impl.DefaultBookmarksAndHistoryManager.load(DefaultBookmarksAndHistoryManager.java:170) va:170)

at org.gvsig.app.extension.InitializeApplicationExtension.loadHistoryAndBookmarks(InitializeApplicationExtension.java:182)

at org.gvsig.app.extension.InitializeApplicationExtension.initialize(InitializeApplicationExtension.java:161)

at org.gvsig.andami.Launcher.initializeExtensions(Launcher.java:1484)

at org.gvsig.andami.Launcher.access\$000(Launcher.java:202)

at org.gvsig.andami.Launcher\$3.run(Launcher.java:612)

at java.desktop/java.awt.event.InvocationEvent.dispatch(InvocationEvent.java:303)

at java.desktop/java.awt.EventQueue.dispatchEventImpl(EventQueue.java:770)

at java.desktop/java.awt.EventQueue.access\$600(EventQueue.java:97)

at java.desktop/java.awt.EventQueue\$4.run(EventQueue.java:721)

at java.desktop/java.awt.EventQueue\$4.run(EventQueue.java:715)

at java.base/java.security.AccessController.doPrivileged(Native Method)

at java.base/java.security.ProtectionDomain\$JavaSecurityAccessImpl.doIntersectionPrivilege(ProtectionDomain.java:87)

at java.desktop/java.awt.EventQueue.dispatchEvent(EventQueue.java:740)

at org.gvsig.andami.ui.AndamiEventQueue.dispatchEvent(AndamiEventQueue.java:50)

at java.desktop/java.awt.EventDispatchThread.pumpOneEventForFilters(EventDispatchThread.java:203)

at java.desktop/java.awt.EventDispatchThread.pumpEventsForFilter(EventDispatchThread.java:124)

at java.desktop/java.awt.EventDispatchThread.pumpEventsForHierarchy(EventDispatchThread.java:113)

at java.desktop/java.awt.EventDispatchThread.pumpEvents(EventDispatchThread.java:109)

at java.desktop/java.awt.EventDispatchThread.pumpEvents(EventDispatchThread.java:101)

at java.desktop/java.awt.EventDispatchThread.run(EventDispatchThread.java:90)

Caused by: java.lang.ClassCastException: org.gvsig.tools.persistence.impl.DelegatedMap cannot be cast to java.base/java.lang.String

 at org.gvsig.fmap.dal.swing.impl.searchpanel.DefaultSearchParameters.loadFromState(DefaultSearchParameters.java:113) at org.gvsig.tools.persistence.impl.SimplePersistenceFactory.loadFromState(SimplePersistenceFactory.java:129)

at org.gvsig.tools.persistence.impl.DefaultPersistentContext.updateObjectInReference(DefaultPersistentContext.java:329)

at org.gvsig.tools.persistence.impl.DefaultPersistentContext.access\$100(DefaultPersistentContext.java:77)

 at org.gvsig.tools.persistence.impl.DefaultPersistentContext\$ContextValue.getObject(DefaultPersistentContext.java:174) ... 24 more

INFO 6049 AWT-EventQueue-0 org.gvsig.andami.Launcher - Initializing org.gvsig.app.extension.About...

#### **History**

#### **#1 - 03/26/2020 01:44 PM - Joaquín del Cerro Murciano**

*- Priority changed from Normal to Immediate*

#### **#2 - 04/07/2020 09:40 PM - Joaquín del Cerro Murciano**

*- Target version changed from 2.5.1-3014 to 2.5.1-3015*

### **#3 - 04/07/2020 09:47 PM - Joaquín del Cerro Murciano**

*- Priority changed from Immediate to Urgent*

#### **#4 - 04/13/2020 09:30 AM - Álvaro Anguix**

*- Category set to Application*

#### **#5 - 04/15/2020 05:43 PM - Joaquín del Cerro Murciano**

*- Target version changed from 2.5.1-3015 to 2.5.1-3019-RC1 (rev. org.gvsig.desktop-2.0.278)*

#### **#6 - 04/16/2020 09:15 PM - Joaquín del Cerro Murciano**

*- Target version changed from 2.5.1-3019-RC1 (rev. org.gvsig.desktop-2.0.278) to 2.5.1-3044*

#### **#7 - 05/11/2020 06:58 PM - Joaquín del Cerro Murciano**

*- Assignee changed from Joaquín del Cerro Murciano to José Olivas*

#### **#8 - 05/11/2020 06:58 PM - Joaquín del Cerro Murciano**

*- Target version changed from 2.5.1-3044 to 2.5.1-3023*

#### **#9 - 05/12/2020 08:06 PM - José Olivas**

*- Status changed from New to Fixed*

#### **#10 - 05/14/2020 08:16 PM - Álvaro Anguix**

*- Status changed from Fixed to Closed*